Вінницький національний технічний університет Факультет інформаційних технологій та комп'ютерної інженерії Кафедра обчислювальної техніки

### Магістерська кваліфікаційна робота на тему: Мережева система перевірки знань з аналітичною обробкою результатів

Виконав: студент групи 2KI-17м Ковальчук Андрій Науковий керівник: к.т.н., доц. каф. ОТ Захарченко Сергій Михайлович

#### Мета магістерської кваліфікаційної роботи

Вдосконалення процесу комп'ютерного тестування знань, зокрема покращення якості тестових завдань, за рахунок застосування статистичних методів аналізу результатів тестування.

#### Об'єктом дослідження є процес комп'ютерного тестування знань.

### Предметом дослідження є методи комп'ютерного тестування та статистичного аналізу результатів.

Наукова новизна магістерської роботи полягає у вдосконаленні методів формування тестових баз даних для комп'ютерного тестування за рахунок застосування статистичного аналізу результатів тестування, що дозволяе виявити та відфільтрувати неадекватні тестові завдання.

#### Завдання магістерської кваліфікаційної роботи

Проаналізувати існуючі методи аналізу результатів проходження тестування;

Виконати аналітичний огляд існуючих програмних рішень;

Розробити вимоги до системи тестування та збору статистики;

#### Завдання магістерської кваліфікаційної роботи

Розробити алгоритм роботи системи тестування; Розробити алгорим роботи для оцінки якості тестових задань та тестів;

Спроектувати програмне рішення системи.

#### Завдання магістерської кваліфікаційної роботи

Розробити алгоритм роботи системи тестування; Розробити алгорим роботи для оцінки якості тестових задань та тестів;

Спроектувати програмне рішення системи.

# Аналіз програм-аналогів

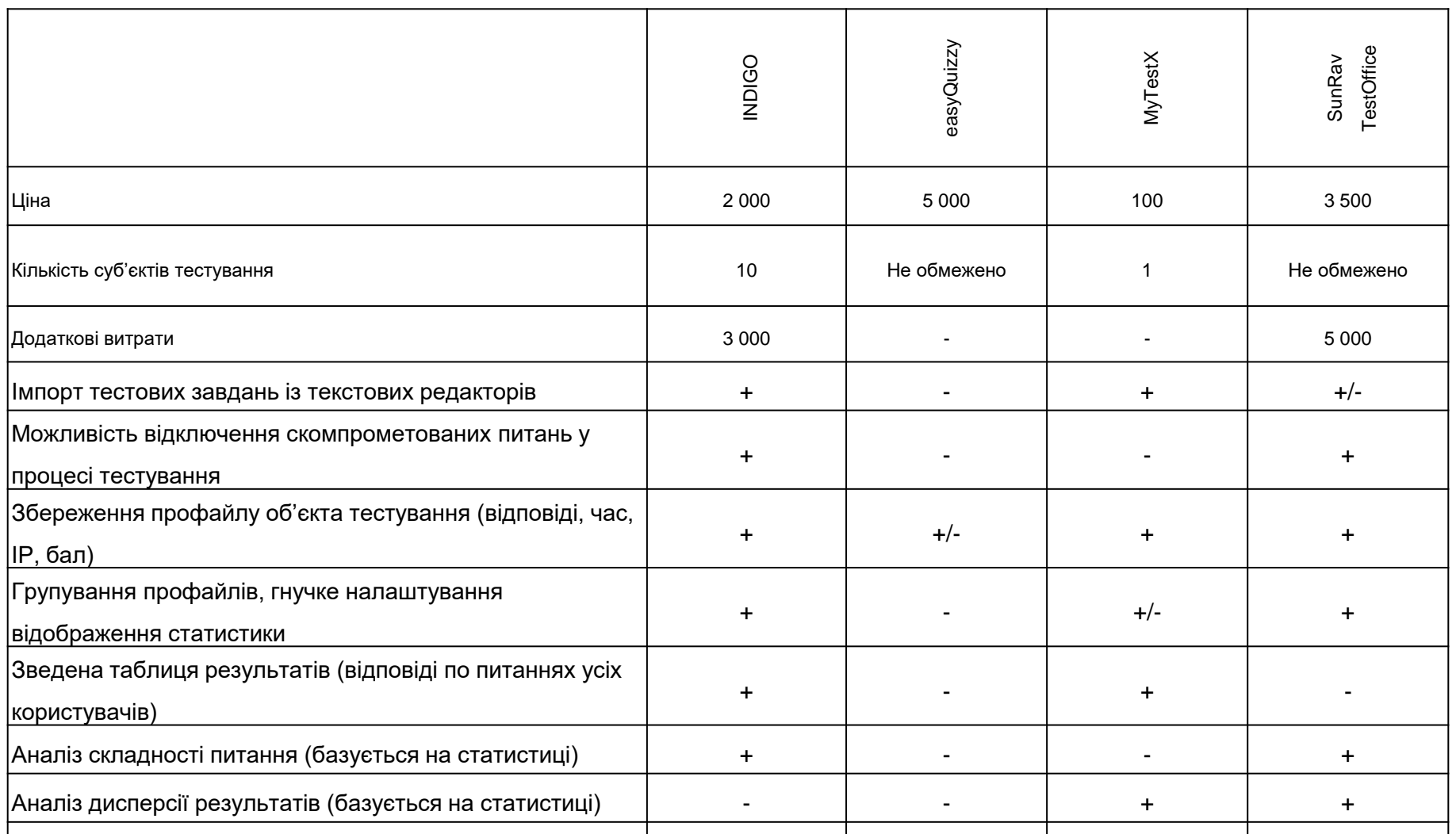

## Алгоритм аналізу **СТАТИСТИКИ**

#### Коефіцієнт Легкості

### Коефіцієнт диференціювання

Дисперсія результатів

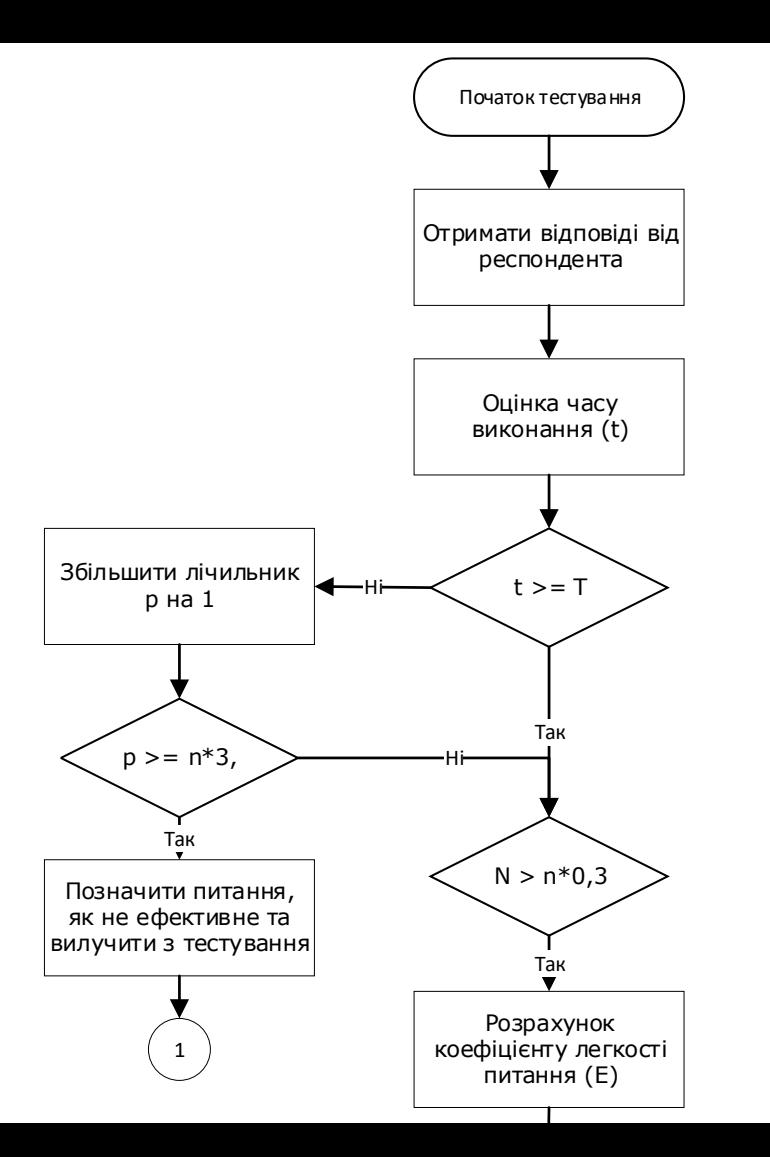

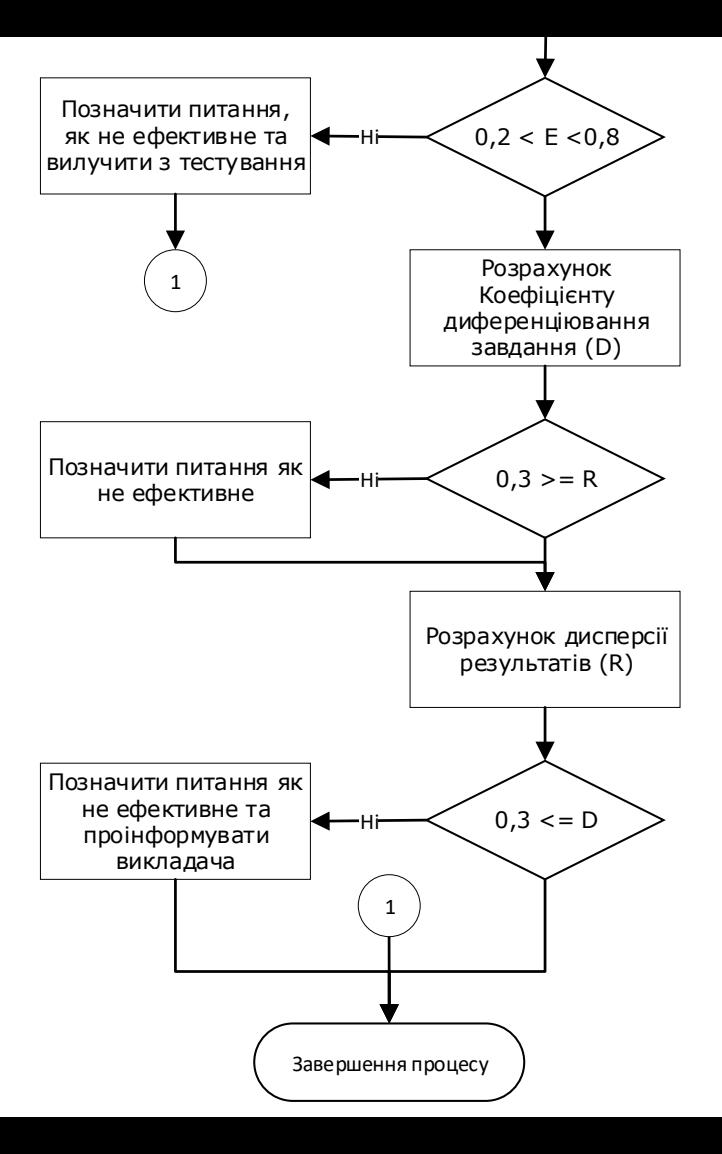

# Програмна розробка

## Редактор Tectib

## Сервер

Клієнт

#### $\Box$  $\times$ **• Редактор**  $\overline{\phantom{m}}$ База питань Безпека Тести База питань Тести Статистика Текст питання Балів Тип Статус (Повернутись Що було спільного в ... 10 Одна вірна В тестуванні ⊕ додати Загальна назва міськ...  $10<sub>1</sub>$ Одна вірна В тестуванні Якою цифрою на кар...  $10<sub>10</sub>$ Одна вірна В тестуванні Що об'єднує діячів, з...  $10<sub>1</sub>$ Одна вірна В тестуванні Поміж яких релігій (з... 20 Декілька ... В тестуванні

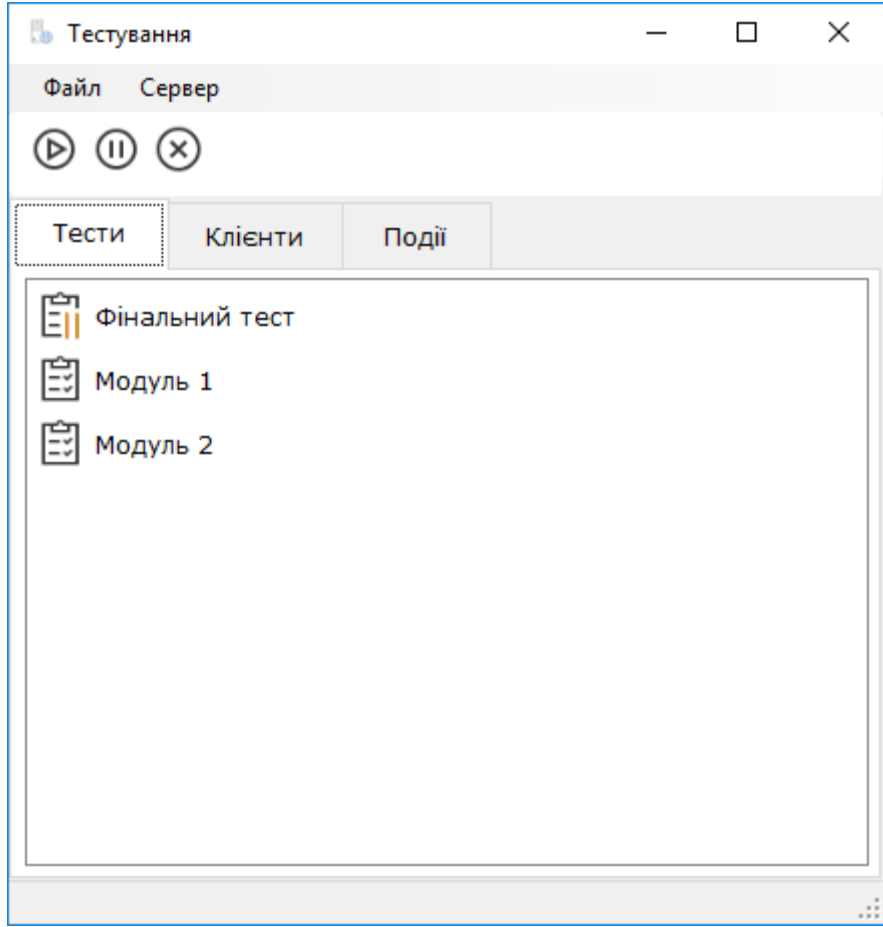

#### PassingTest

#### $\vert x \vert$

Установіть послідовність суспільно-<br>політичних подій, описаних в уривках з історичних джерел.

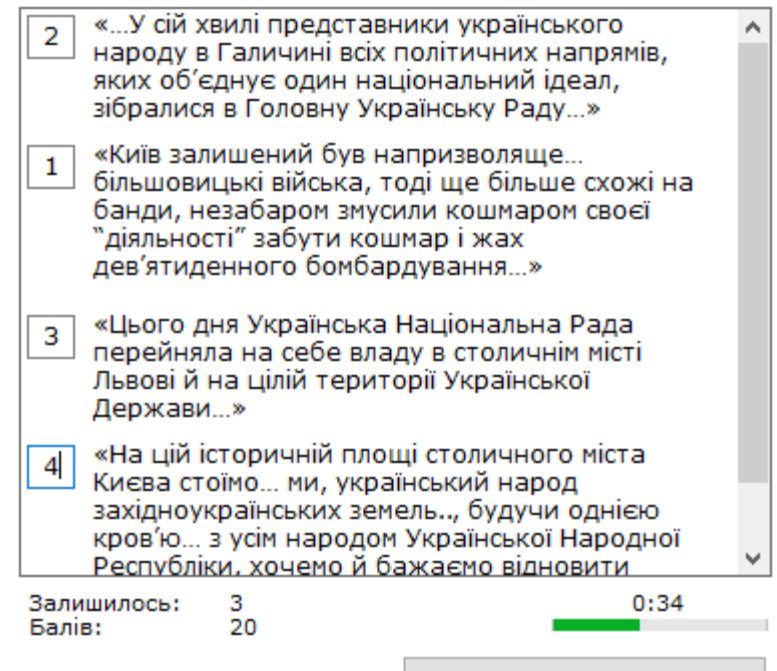

Наступне завдання

## Обробка статистики

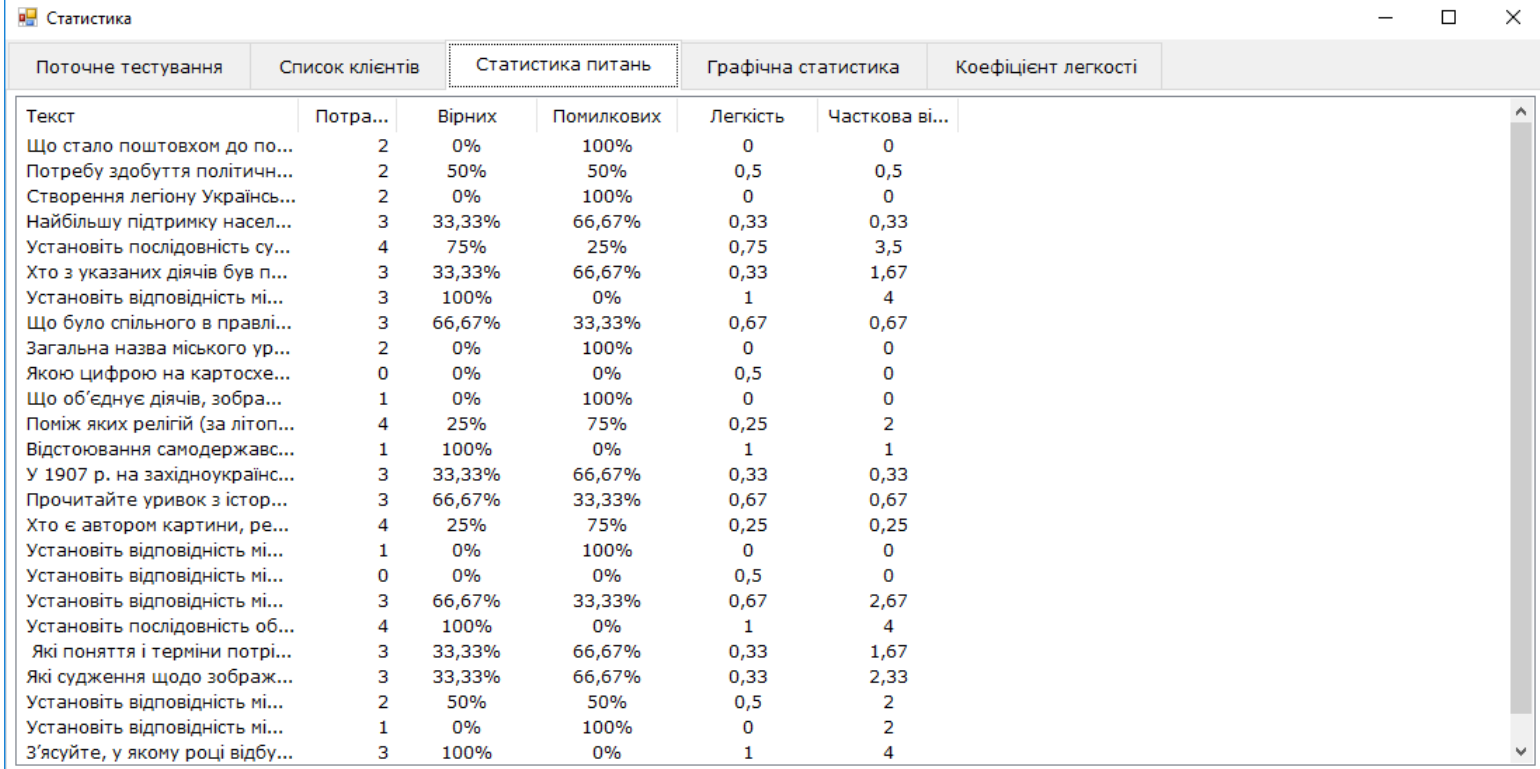

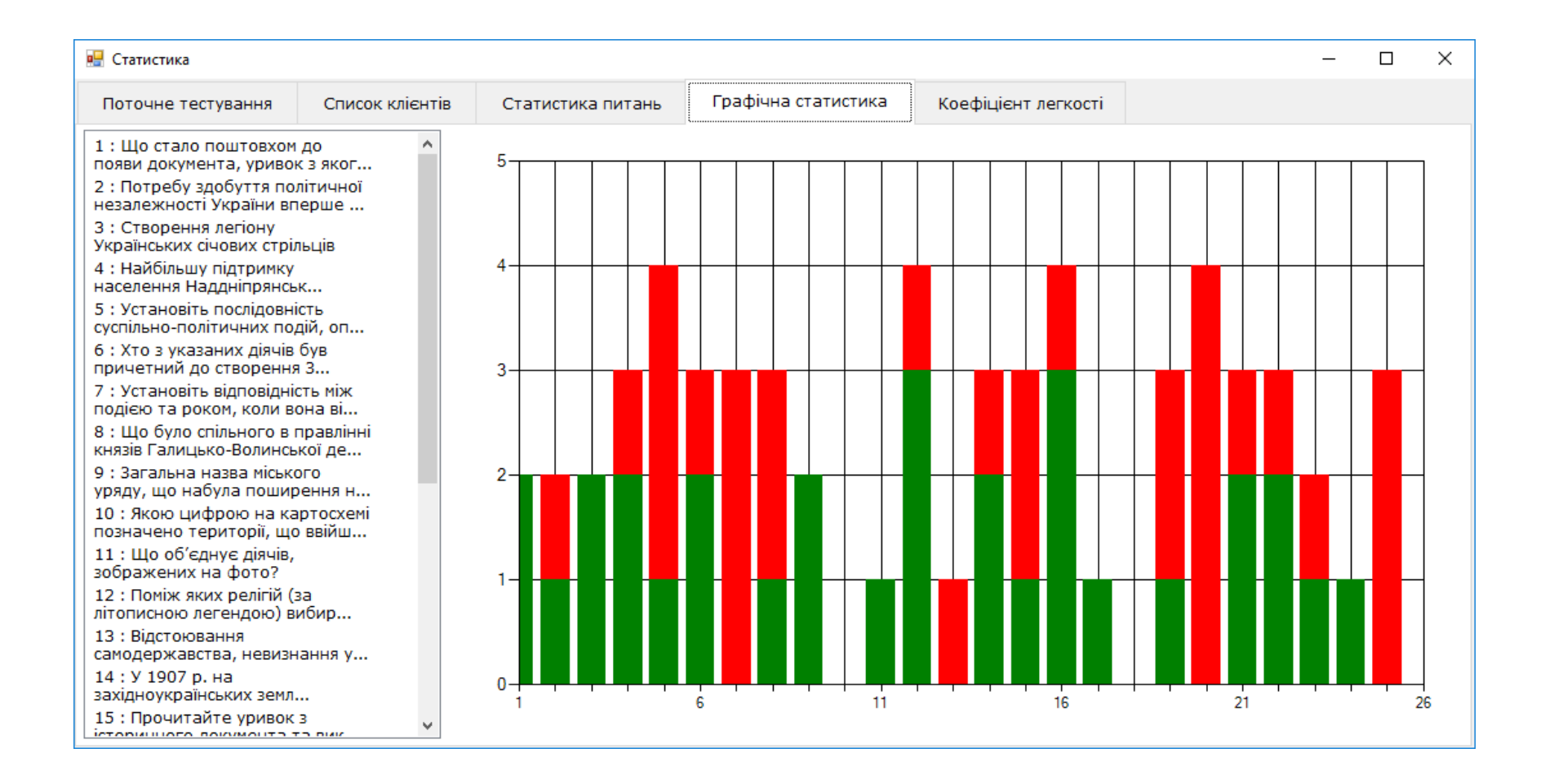

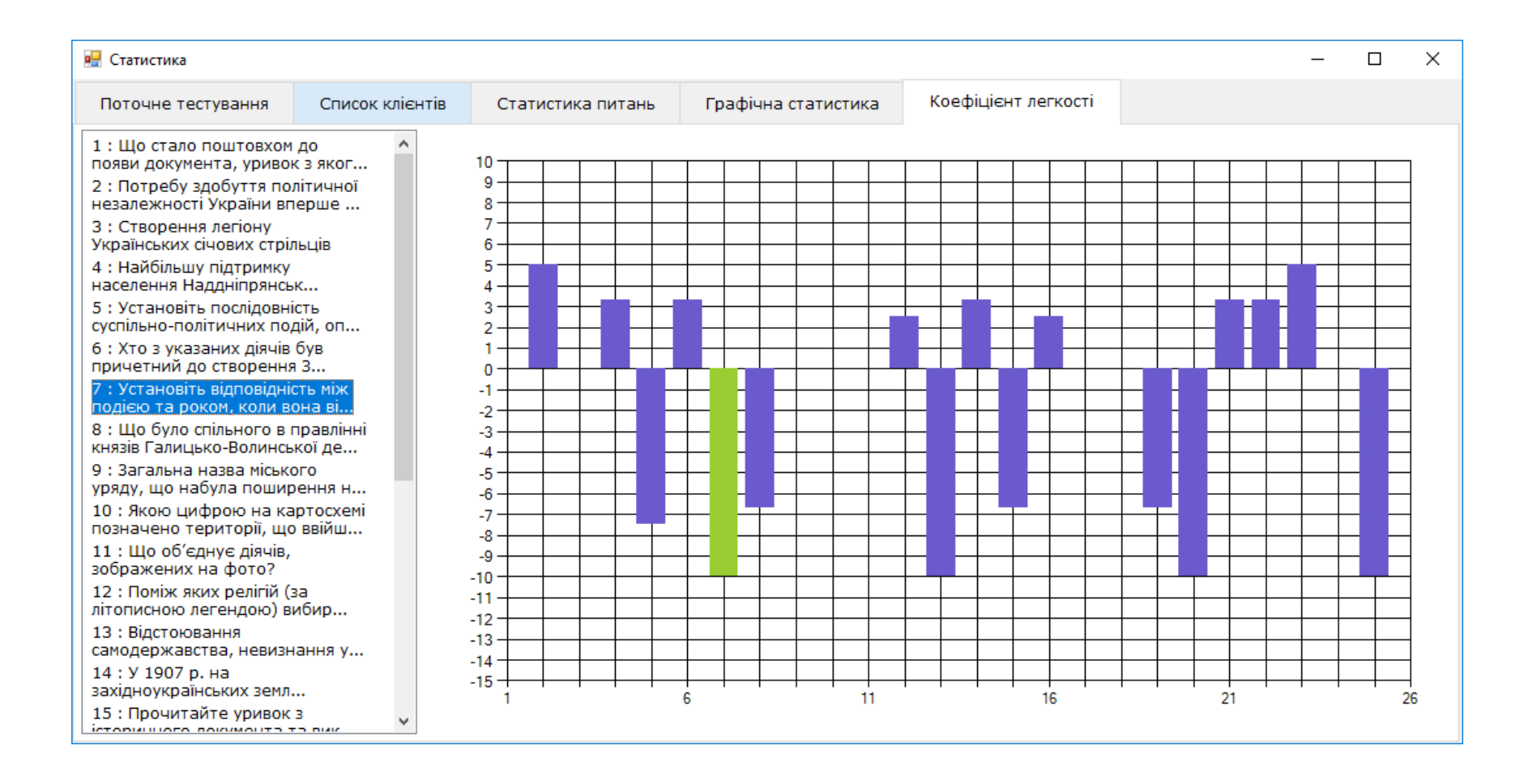

#### **Висновки**

Проаналізовано перелік показників для оцінки якості тестових завдань;

Розроблено алгоритм для роботи програмної системи;

Спроектовано програмне рішення.